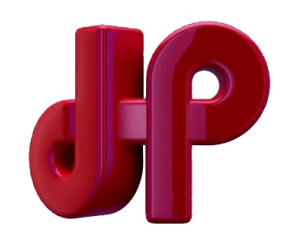

#### **Analyse fréquentielle et**  *TSI 1*

# **diagramme de Bode**

*TP 7*

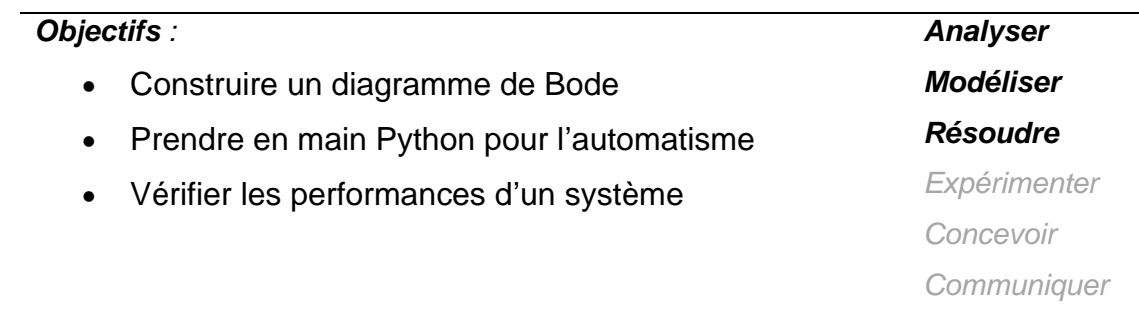

### *Cadre du TP*

L'étude que nous avons réalisée en TD portait sur l'asservissement d'un robot endoscopique (voir ex3 TD CH09 - 1). Le schéma-blocs ci-dessous présente la commande du déplacement de l'instrument :

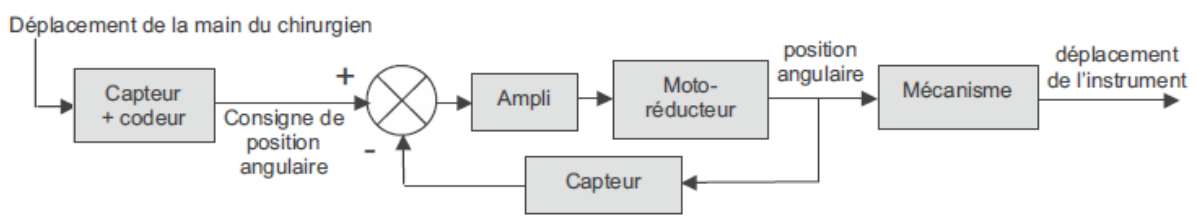

## *1- Présentation*

La console permet de capter le déplacement de la main, de le coder et éventuellement de le filtrer afin d'élaborer la tension de consigne de position angulaire du moto-réducteur. La position angulaire est transformée en position linéaire de l'instrument, par un mécanisme de transformation de mouvement à crémaillère. La fonction de transfert de l'asservissement est :

$$
H(p) = \frac{D_{instrument}(p)}{D_{main}(p)} = \frac{1}{(1 + 0.014 p + 0.00017 p^2)(1 + 0.015 p + 0.0014 p^2)}
$$

avec  $d_{instrument}(t)$  le déplacement de l'instrument (en m) et  $d_{main}(t)$  le déplacement de la main du chirurgien (en m).

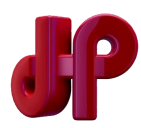

Afin de limiter l'amplitude du mouvement de l'instrument lors du tremblement de la main du chirurgien, un filtre est inséré en amont du comparateur, c'est-à-dire en série avec l'asservissement sans filtre. La courbe de gain de l'asservissement ainsi filtré est égale alors à la somme de la courbe de gain du filtre et de la courbe de gain de l'asservissement sans filtre. Pour réaliser ce filtre, trois filtres passe-bas du 1<sup>er</sup> ordre sont proposés :

$$
F_1(p) = \frac{7}{1 + 0.04 \ p} \qquad F_2(p) = \frac{1}{1 + 0.1 \ p} \qquad F_3(p) = \frac{1}{1 + 0.5 \ p}
$$

Les diagrammes de gain de ces 3 filtres et de l'asservissement sans filtre sont donnés sur le graphique ci-dessous :

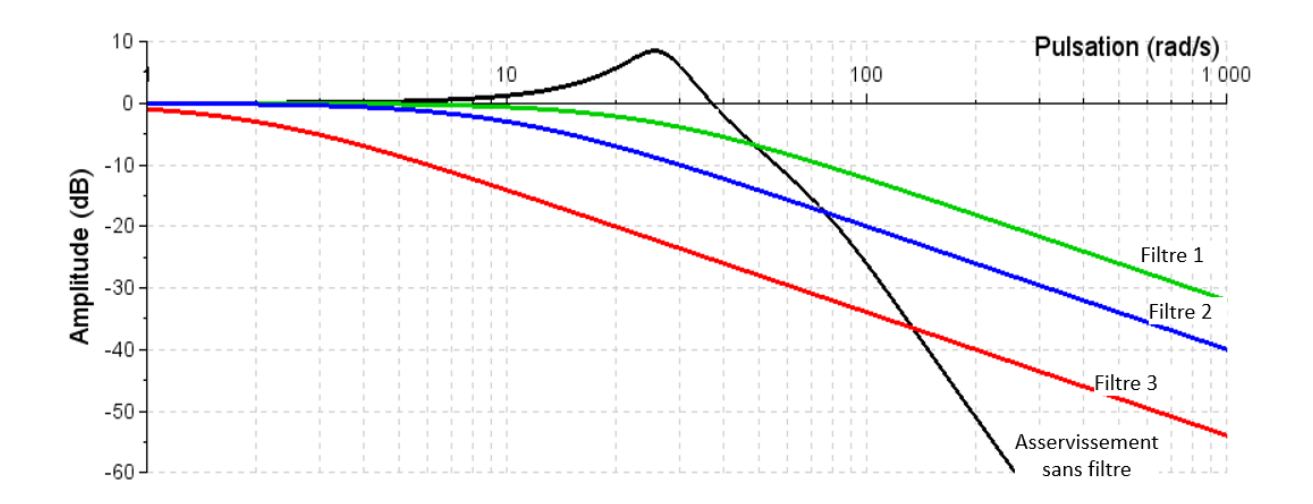

#### *2- Étude du système*

#### *Objectif :*

- Réaliser l'étude d'un système
- Valider les résultats retrouvés en TD

**Question 1.** Réaliser le tracé asymptotique du diagramme de Bode de l'asservissement sans filtre et réalisez le tracé réel via Python. Comparez les résultats au tracé fournit.

**Question 2.** De la même manière, vérifier que vous retrouvez bien le diagramme de Bode en dB des trois filtres.

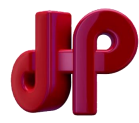

Le rôle du filtre qui sera utilisé est d'atténuer sensiblement le phénomène lié au tremblement de la main du chirurgien (tremblement modélisable par un signal sinusoïdal d'amplitude 1 mm et de période 0,25 s). Le filtre retenu ne doit pas, en revanche, filtrer les mouvements réalisés de manière volontaire par le chirurgien. On considère qu'un mouvement dont la période est supérieure à 1 s, est un mouvement souhaité, et non un tremblement. L'amplitude d'un tel mouvement ne doit pas être diminué de plus de 10 % au niveau de l'instrument chirurgical.

**Question 3.** Réalisez l'étude de l'association de l'asservissement sans filtre et du filtre qui permet de répondre aux exigences décrites ci-dessus. Vérifier que vous retrouvez bien le diagramme de Bode en dB fournit ci-dessous :

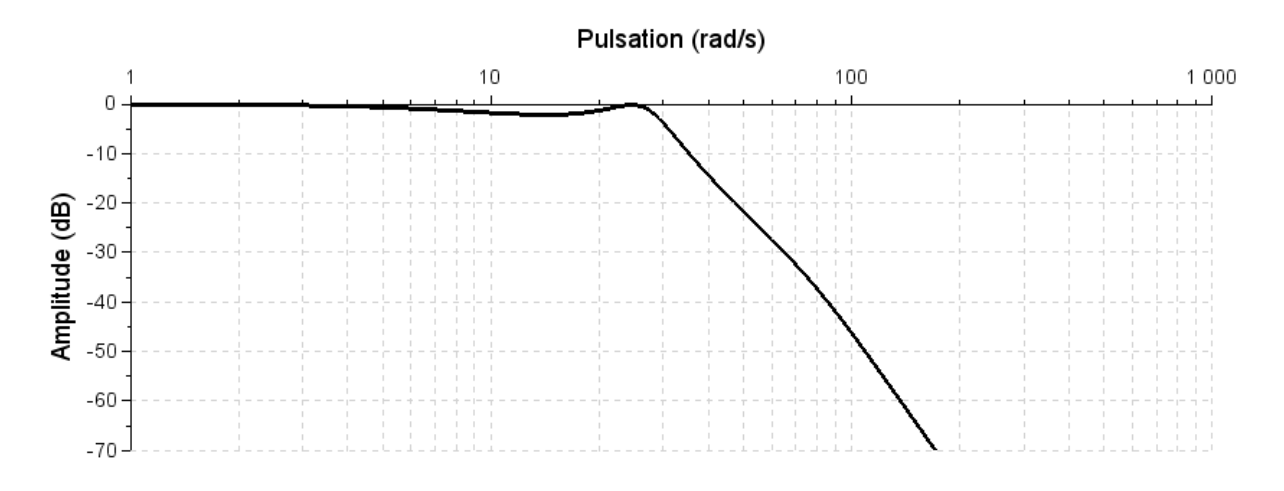

## *3- Validation des performances*

#### *Objectif :*

- Proposer une entrée test réaliste
- Valider les performances attendues dans le cahier des charges

**Question 4.** Proposer une entrée permettant de simuler les mouvements du chirurgien : mouvement souhaité du chirurgien (modélisable par un signal sinusoïdal

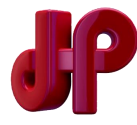

d'amplitude de quelques centimètres et de période supérieure à 1 s) + tremblement (modélisable par un signal sinusoïdal d'amplitude 1 mm et de période 0,25 s).

**Question 5.** Réaliser un signal U\_test dans python permettant de simuler le comportement du système.

**Question 6.** Vérifier que le système permet de reproduire ce mouvement avec une atténuation inférieure à 10 % du mouvement souhaité et sans la présence des tremblements.

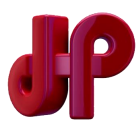